## Package 'sleekts'

December 5, 2015

<span id="page-0-0"></span>Type Package Title 4253H, Twice Smoothing Version 1.0.2 **Depends** R  $(>= 3.2.0)$ , stats Date 2015-11-26 Author Muntashir-Al-Arefin, Prof. Md. Ayub Al. Maintainer Muntashir-Al-Arefin <sheen4783@gmail.com> Description Compute Time series Resistant Smooth 4253H, twice smoothing method. License GPL-3 Repository CRAN NeedsCompilation no Date/Publication 2015-12-05 00:03:08

### R topics documented:

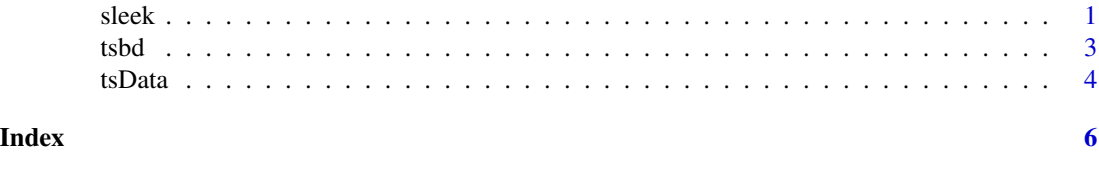

sleek *Velleman PF (1980)- 4253H, twice smoothing*

#### Description

In Time Series Resistant Smooth offers 4253H, twice smoothing method.

#### Usage

sleek(y)

#### Arguments

y a vector or time series

#### Details

4253H, twice consisting of a running median of 4, then 2, then 5, then 3 followed by Hanning. Endpoints are always handled using smoothers of shorter, even span or odd span. Hanning is a running weighted average, the weights being 1/4, 1/2 and 1/4. The result of this smoothing is then reroughed by computing residuals, applying the same smoother to them and adding the result to the smooth of the first pass. The endpoint rule modifies the values first and last values of series.

#### Value

vector or time series of smoothed values of the same length as x

#### Author(s)

Muntashir-Al-Arefin sheen4783@yahoo.com based on R.

#### References

Velleman, P. F. 1980. Definition and comparison of robust nonlinear data smoothing algorithms. Journal of the American Statistical Association 75: 609-61.

Velleman, P. F., and D. C. Hoaglin. 1981. Applications, Basics, and Computing of Exploratory Data Analysis. Boston: Duxbury.

Tukey, J. W. 1977. Exploratory Data Analysis. Reading, MA: Addison-Wesley.

Velleman, P. F. 1977. Robust nonlinear data smoothers: Definitions and recommendations. Proceedings of the National Academy of Sciences 74: 434-436.

#### Examples

```
##Example of sleek function using time series data tsdata
#(GDP per capita Bangladesh, currency gold in ounce) in sleekts package:
library(sleekts)
data(tsData)
tsData
sleek(tsData)
# To see original data plot and smoothed data plot
par(mfrow = c(2, 1))plot(tsData); plot(sleek(tsData));
## The function is currently defined as
function (y)
{
    h \leq function(y) {
       N <- length(y)
        z <- NULL
        z[1] <- y[1]
        z[2] <- median(c(y[1], y[2]))z[3] <- median(c(y[2], y[3]))
```
<span id="page-2-0"></span> $t$ sbd $\overline{3}$ 

```
for (i in 4:(N)) {
        z[i] <- median(c(y[i - 3], y[i - 2], y[i - 1], y[i]))
    }
    z[N - 1] <- median(c(y[N - 2], y[N - 1]))
    z[N] <- median(c(y[N - 1], y[N]))
    z[N + 1] <- y[N]z1 <- NULL
    for (i in 1:N) {
        z1[i] <- (z[i] + z[i + 1])/2
    }
    z2 < - NULL
    z2[1] <- z1[1]
    z2[2] <- median(c(z1[1], z1[2], z1[3]))
    for (i in 3:(N - 2)) {
        z2[i] <- median(c(z1[i - 2], z1[i - 1], z1[i], z1[i +
            1], z1[i + 2]))
    }
    z2[N - 1] <- median(c(z1[N - 2], z1[N - 1], z1[N]))
    z2[N] <- z1[N]
    z3 < - NULL
    z3[1] <- z2[1]
    for (i in 2:(N - 1)) {
        z3[i] <- median(c(z2[i - 1], z2[i], z2[i + 1]))
    }
    z3[N] <- z2[N]
    z4 < - NULL
    z4[1] <- z3[1]
    for (i in 2:(N - 1)) {
        z4[i] <- (z3[i - 1] + z3[i] + z3[i + 1])/4}
    z4[N] <- z3[N]z4[1] <- median(c(z4[1], z4[2], (3 * z4[2] - 2 * z4[3])))
    z4[N] <- median(c(z4[N], z4[N - 1], (3 * z4[N - 2] -
        2 * z4[N - 1]))
    return(z4)
}
sm \leftarrow h(y)rf \leftarrow (y - sm)sm.rf \leftarrow h(rf)smooth \leq - (sm.rf + sm)
if (is.ts(y) == 1) {
    date <- start(y)
    smooth <- ts(smooth, start = date)
}
return(smooth)
```
}

#### <span id="page-3-0"></span>Description

"tsData" is a time series data of GDP per capita Bangladesh, currency gold in ounce .

#### Usage

data("tsbd")

#### Format

The format is: Time-Series [1:55] from 1960 to 2014: 2.45 2.68 2.75 2.81 2.76 ...

#### Details

tsData is calculated as GDP per capita (current US\$) divided by London Bullion Market U.S. Dollars per Troy Ounce. [ Note: Some values of this series tsData are estimated. It's not accurate data. It can be use only for practice time series analysis in R.]

#### Source

https://datamarket.com/data/set/15c9/gdp-per-capita-current-us#!ds=15c9!hd1=3r&display=line https://datamarket.com/data/set/4npz/gold-fixing-price#!ds=4npz!81t9=2:81tb=3.2&display=line

#### References

Federal Reserve Bank of St. Louis

#### Examples

data(tsbd) plot(tsbd)

tsData *Time series data*

#### Description

"tsData" is a time series data of GDP per capita Bangladesh, currency gold in ounce.

#### Usage

```
data("tsData")
```
#### Format

The format is: Time-Series [1:55] from 1960 to 2014: 2.45 2.68 2.75 2.81 2.76 ...

#### tsData 5

#### Details

tsData is calculated as GDP per capita (current US\$) divided by London Bullion Market U.S. Dollars per Troy Ounce. [ Note: Some values of this series tsData are estimated. It's not accurate data. It can be use only for practice time series analysis in R.]

#### Source

https://datamarket.com/data/set/15c9/gdp-per-capita-current-us#!ds=15c9!hd1=3r&display=line https://datamarket.com/data/set/4npz/gold-fixing-price#!ds=4npz!81t9=2:81tb=3.2&display=line

#### References

Federal Reserve Bank of St. Louis

#### Examples

data(tsData) plot(tsData)

# <span id="page-5-0"></span>Index

∗Topic datasets tsbd, [3](#page-2-0) tsData, [4](#page-3-0)

sleek, [1](#page-0-0)

tsbd, [3](#page-2-0) tsData, [4](#page-3-0)